# **Canon Xl1 Camera Manual**

Getting the books **Canon Xl1 Camera Manual** now is not type of inspiring means. You could not unaided going as soon as book hoard or library or borrowing from your contacts to gate them. This is an extremely simple means to specifically get guide by on-line. This online statement Canon Xl1 Camera Manual can be one of the options to accompany you in the same way as having further time.

It will not waste your time. receive me, the e-book will utterly atmosphere you new event to read. Just invest tiny become old to way in this on-line publication **Canon Xl1 Camera Manual** as without difficulty as evaluation them wherever you are now.

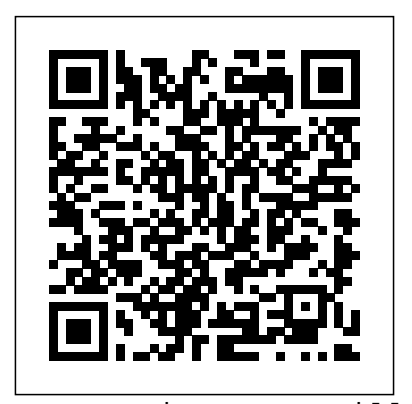

Sport Diver "O'Reilly Media, Inc." Every film or video shoot calls for at least two camera assistants. Camera assistants (or first and second ACs, as they're known) have the important job of maintaining the camera, readying it for use, troubleshooting (such as knowing what to do when a camera drops into the ocean), and preparing it for transport. The Camera Assistant's Manual teaches the complete workflow in easy-tounderstand terms and does not assume prior knowledge. It is a must-have on the set for camera assistants and is loaded with reference material such as camera illustrations, forms, charts, checklists, and equations. Invaluable career advice rounds out the book.

# **Maximum PC** Penguin

PCMag.com is a leading authority on technology, delivering Labs-based, independent reviews of the latest products and services. Our expert industry analysis and practical solutions help you make better buying decisions and get more from technology.

The IFILM Digital Video Filmmaker's Handbook Taylor & Francis

Maximum PC is the magazine that every

computer fanatic, PC gamer or content creator must read. Each and every issue is packed with punishing product reviews, insightful and innovative how-to stories and the illuminating technical articles that enthusiasts crave.

**Sport Diver** A&C Black PCMag.com is a leading authority on technology, delivering Labs-based, independent reviews of the latest products and services. Our expert industry analysis and practical solutions help you make better buying Business Media decisions and get more from technology. **Guerilla Film Makers Movie Blueprint** Lulu.com

PCMag.com is a leading authority on technology, delivering Labs-based, independent reviews of the latest products and services. Our expert industry analysis and practical solutions help you make better buying decisions and get more from technology. **PC Mag** Prentice Hall Ptr

Central to The Guerilla Film Makers Movie Blueprint are flow charts: crystal-clear diagrams detailing every single thing, no matter how small, that needs to be done to make your film. This visual approach to the filmmaking process ensures that new (and established!) filmmakers get an instant overview of each and every discipline. Backing up the diagrams are copious notes humorous in tone, yet broad and deep in content. Wherever possible, the text is broken apart into box outs, hot tips and sub-diagrams. This book is entertaining, irreverent, and never less than painfully practical. The Guerilla Film Makers Movie Blueprint will have its own dedicated website where readers can download the tools, forms, software, and artwork detailed in the book. Jones's latest endeavor is packed with over a decade's worth of experience, know-how, and insider tips. A must-read for every budding filmmaker.

*PC Mag* Watson-Guptill Publications Explains how to complete an Avid Xpress DV program, covering topics including how to input and organize source footage, edit synchronous and non-synchronous material, and create titles. *Directing* Rowman & Littlefield Explains how to use the Macintosh video production programs to capture and edit digital videos, apply effects, create DVD menus, and burn DVDs.

*Popular Photography* For Dummies Written by Digital Video columnist and Clio-winning sound designer Jay Rose, this book explains hundreds of real-world techniques to use from pre-production through mix. You get how-tos, tips and time-savers, plus tutorials on key skills such as dialog and music editing. With an audio CD of sample tracks and diagnostic tools, this is a complete audio training resource as well as a quick problem-solving guide. **Building a Home Movie Studio & Getting** Your Films Online Springer Science & The Camera Assistant's ManualCRC Press *Digital Video For Dummies* Routledge In this innovative book, experts on digital

journalism share their perspectives on what digital journalism is, where it came from, and where it may be going. Addressing many important issues in new media and journalism, authors take on history, convergence, ethics, online media and politics, and cutting-edge technology, from multimedia web sites to global satellite capabilities. Digital Journalism is a valuable resource for all journalism students and an intriguing read for anyone interested in the changing technology of news. Maximum PC Lone Eagle Publishing Company, LLC

The latest versions of iMovie HD and iDVD 5 are, by far, the most robust moviemaking applications available to consumers today. But whether you're a professional or an amateur moviemaker eager to take advantage of the full capabilities of these applications, don't count on Apple documentation to make the cut. You need iMovie HD & iDVD 5: The Missing Manual, the objective authority on iMovie HD and iDVD 5.Even if you own a previous version of iMovie, the new feature-rich iMovie HD may well be impossible to resist. This video editing program now enables users to capture and edit widescreen High Definition Video (HDV) from the new generation of HDV camcorders, along with standard DV and the MPEG-4 video format. iMovie HD also includes "Magic iMovie" for making finished movies automatically. The feature does everything in one step--imports video into separate clips and adds titles, transitions, and music. The finished video is then ready for iDVD 5, which now includes 15 new themes with animated drop zones that can display video clips across DVD menus, just like the latest Hollywood DVDs.This witty and entertaining guide from celebrated author David Pogue not only details every step of iMovie HD video production--from choosing and using a digital camcorder to burning the finished work onto DVDs--but provides a firm grounding in basic film technique so that the quality of a video won't rely entirely on magic.iMovie HD & iDVD 5: The Missing Manual includes expert techniques and tricks for: Capturing quality footage (including tips on composition, lighting, and even specialevent filming) Building your movie track, incorporating transitions and special effects, and adding narration, music, and sound Working with picture files and QuickTime

movies Reaching your intended audience by exporting to tape, transferring iMovie to QuickTime, burning QuickTime-Movie CDs, and putting movies on the Web (and even on your cell phone!) Using iDVD 5 to stylize and burn your DVD creation iMovie HD & iDVD 5: The Missing Manual--it's your moviemaking-clips, and more! made-easy guide.

*IMovie 3 & IDVD* "O'Reilly Media, Inc." Directing: Film Techniques and Aesthetics is a comprehensive manual that teaches the essentials of filmmaking from the perspective of the director. Ideal for film production and directing classes, as well as for aspiring and current directors, Directing covers all phases of preproduction and production, from idea development to final cut. Thoroughly covering the basics, Directing guides the reader to professional standards of expression and control, and goes to the heart of what makes a director. The presents the research results from three years book outlines a great deal of practical work to meet this goal, with projects, exercises. The third edition emphasizes the connection between knowing and doing, with every principle realizable through projects and exercises. Much has been enhanced and expanded, notably: aspects of dramaturgy; beats and dramatic units; pitching stories and selling one's work; the role of the entrepreneurial producer; and the dangers of embedded moral values. Checklists are loaded with practical recommendations for action, and outcomes assessment tables help the reader honestly gauge his or her progress. Entirely new chapters present: preproduction procedures; production design; script breakdown; procedures and etiquette on the set; shooting location sound; continuity; and working with a composer. The entire book is revised to capitalize on the advantages offered by the revolutionary shift to digital filmmaking.

**Popular Photography** "O'Reilly Media, Inc." As an aspiring videographer, one of the most exciting decisions you can make is to upgrade from a standard camcorder to digital video. Sophisticated software programs enable you to dangers to avoid and key questions which edit your work creatively and produce professional-quality video -- without spending a fortune! Explore all phases of digital video, from recording and shooting to editing and distribution, with Digital Video For Dummies. In no time, you can turn your digital camcorder and personal computer into a high-tech video studio. Author Martin Doucette has broken down the process in clear steps; easy-to-follow instructions take you from understanding how digital video works to experimenting with advanced editing techniques: Take a look at light and sound, and see how your digital camcorder's lens and electronic features reproduce these elements with astounding accuracy. Read about the basics of video production planning and scene direction. See how your computer's operating system can be your best friend throughout the editing process. (dissemination and development) From Investigate distribution options for your completed video: lay it on a CD, upload it to the Web, or transfer it to a tape. Turn ordinary photos and videos into extraordinary threedimensional presentations. Visit Web sites full of valuable resources, tips, and information.

The enclosed CD-ROM introduces you to popular graphics software, such as Adobe Illustrator 8.0, Adobe Premiere 5.0, Adobe After Effects 4.0, and Adobe Photoshop 5.0. The CD-ROM also offers instructional examples, video samples, ready-to-use media

Streaming Media Handbook The Camera Assistant's Manual

Easter Island, a World Heritage Site is still, after over 50 years since Thor Heyerdahl's work on the island, a fascinating area to explore and learn about a culture that has only remnants remaining, while documenting a marine ecology still mostly unknown. Easter Island: Scientific Exploration into the World's Environmental Problems in Microcosm of interdisciplinary expeditions to Easter Island. The primary objectives were to investigate the effects of human population growth on the ecology of the island and to discover whether any dramatic climatic changes such as a prolonged El Niño could have disrupted the island's fragile ecosystem. The interdisciplinary scientific team were mainly researching the paleontology, archaeology, climatology, and geophysics of the island. This book now brings together the results of the three expeditions, identifies new areas of research, and hopefully will continue to inspire aspiring scientists to revisit this amazing island to explore and demystify this timeless enigma of human history.

### **PC World** CRC Press

On digital video

Macmillan Distribution

The Routledge Guide to Interviewing sets out a well-tested and practical approach and methodology: what works, difficulties and must be answered before you set out. Background methodological issues and arguments are considered and drawn upon but the focus is on what is ethical, legally acceptable and productive: Rationale (why, what for, where, how) Ethics and Legalities (informed consent, data protection, risks, embargoes) Resources (organisational, technical, intellectual) Preparation (selecting and approaching interviewees, background and biographical research, establishing credentials, identifying topics) Technique (developing expertise and confidence) Audio-visual interviews Analysis (modes, methods, difficulties) Storage (archiving and long-term preservation) Sharing Resources death row to the mansion of a head of state, small kitchens and front parlours, to legislatures and presbyteries, Anna Bryson and Seán McConville's wide interviewing experience has been condensed into this

book. The material set out here has been acquired by trial, error and reflection over a period of more than four decades. The interviewees have ranged from the delightfully straightforward to the painfully difficult to the near impossible – with a sprinkling of those that were impossible. Successful interviewing draws on the survival skills of everyday life. This guide will help you to adapt, develop and apply these innate skills. Including a range of useful information such as sample waivers, internet resources, useful hints and checklists, it provides sound and plainspeaking support for the oral historian, social scientist and investigator. Easter Island

This is a comprehensive guide to creating and streaming media files over the Internet or over a corporate network--complete with case studies and glossary.

#### Video Magazine

Maximum PC is the magazine that every computer fanatic, PC gamer or content creator must read. Each and every issue is packed with punishing product reviews, insightful and innovative how-to stories and the illuminating technical articles that enthusiasts crave.

## PC Mag

Offers tips on how to buy the right camcorder at the right price, and create entertaining home videos from pre-production to editing.